### **ПРАВИЛА ЗАПОЛНЕНИЯ БЛАНКОВ ОТВЕТОВ**

### **Участников диагностики предметных и методических затруднений педагогических работников Томской области**

## Заполнять бланк нужно **ЧЕРНОЙ ГЕЛЕВОЙ ИЛИ КАПИЛЛЯРНОЙ ручкой**

**Для заданий части 1 с ответами в краткой форме.** На бланке ответов №1 каждое задание отмечено номером. Справа от номера задания участник диагностики записывает ответ. Каждый символ обязательно записывается в отдельном окошке. Разрешается писать только печатными буквами.

#### **Исправления в ответах крайне нежелательны.**

Если нужно исправить один символ, то новый записывается поверх старого в том же окошке, но более жирно.

Если вместо слова нужно написать другое, то старое слово аккуратно зачеркивается двумя чертами, справа от него вписывается новое, один символ в одном окошке (если окошек не хватает, нужно написать новое слово поверх старого, но более жирно).

При написании ответов на вопросы части 1 необходимо писать символы в строгом соответствии с их образцом:

Ѧ*Ҍ*҈Ҏӷҵ҈Ӗӝҙ*ӍӢҜѦӍҤѻӅҎҪҭӱѻӿ*ЦҸШЩЪӸҍ*ѻ*Ѹ ABCDEFGHIJK LMNOPQRST UVWXYZ  $-$  . 0 1 2 3 4 5 6 7 8 9

Примеры написания и исправления ответов на задания части 1:

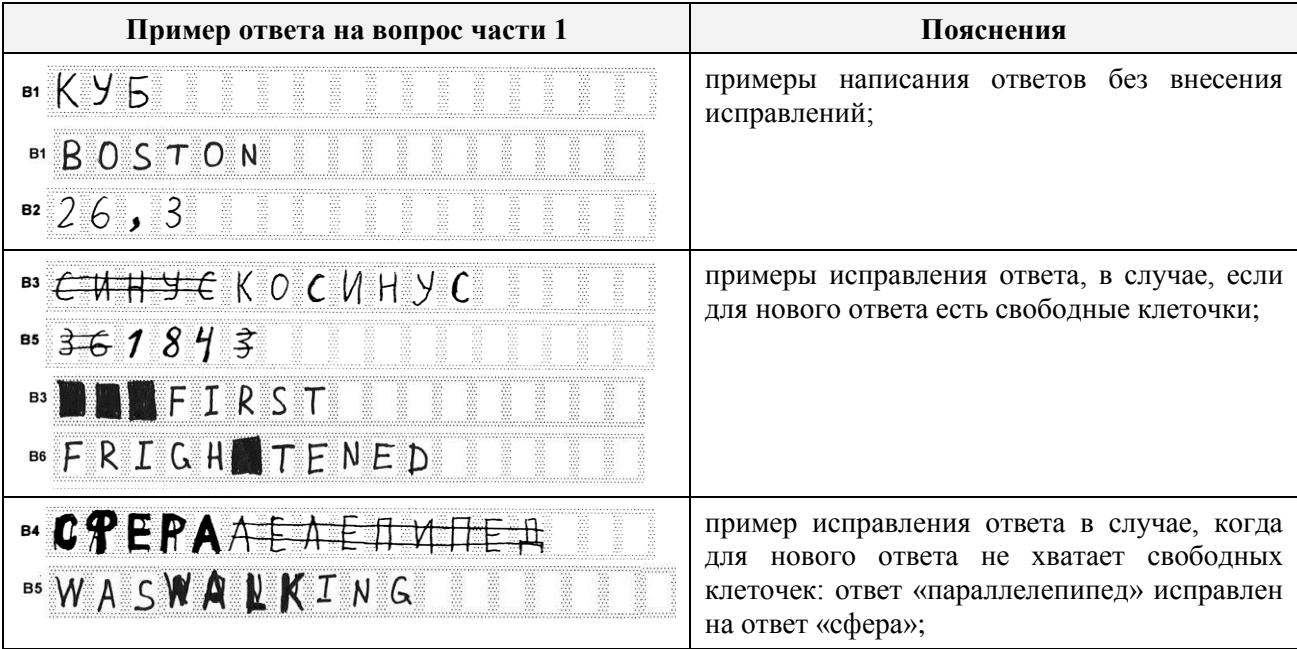

При формировании и записи ответов в бланки на задания части 1 необходимо **внимательно прочитать правила**, предъявляемые к ответам в КИМ. Форма ответа на задания части 1 должна **СТРОГО соответствовать правилам, определенным в КИМ**.

Для записи ответов на задания части 2 выдается именной бланк (именные бланки) ответов «С». Писать нужно понятно. Почерк должен быть аккуратным и разборчивым. Если не хватило места на выданном бланке (выданных бланках) ответов «С», то необходимо обратиться к организатору в аудитории, который выдаст участнику экзамена дополнительный бланк ответов «С».

**ЗАПРЕЩАЕТСЯ** писать на оборотной стороне бланка ответов «С». Оборотная сторона бланков ответов не обрабатывается и не проверяется! При заполнении бланка ответов «C» нельзя выходить за прямоугольную рамку, нужно отступать от рамки 2-3 миллиметра.

# **ВНИМАНИЕ!!!**

В поле «**Номер Варианта**», находящемся в левом нижнем углу на именных **бланках ответов №1 и «С**» участник должен **вписать номер варианта КИМ**, фактически выданный ему.

## **ВСЕ ИМЕННЫЕ БЛАНКИ НЕОБХОДИМО ВЕРНУТЬ В ЦОКО НА ОБРАБОТКУ. ДАЖЕ ЕСЛИ УЧАСТНИК НЕ ПРИСТУПАЛ К НАПИСАНИЮ ЧАСТИ «С».**

**По возникающим вопросам обращаться в Центр мониторинга и оценки качества образования ТОИПКРО**:

Телефоны:

8 (3822) 426-327 – Терешин Сергей Сергеевич